## Oracle Sql Developer User Guide

Recognizing the way ways to get this books **Oracle Sql Developer User Guide** is additionally useful. You have remained in right site to begin getting this info. acquire the Oracle Sql Developer User Guide partner that we allow here and check out the link.

You could purchase lead Oracle Sql Developer User Guide or get it as soon as feasible. You could quickly download this Oracle Sql Developer User Guide after getting deal. So, taking into consideration you require the book swiftly, you can straight acquire it. Its for that reason unquestionably simple and thus fats, isnt it? You have to favor to in this heavens

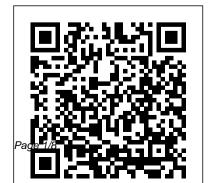

## <u>SQL Developer User's Guide - Contents -</u> Oracle

SQL All-in-One Quick Start Tutorial Series (4 HOURS!) An Overview of Oracle SQL Developer Reports SQL Developer Tutorial - Introduction to Tool Introduction to Oracle SQL Developer Data Modeler -Singidunum University Oracle SQL Developer: Product Demonstration Oracle Indexes - Beginner SQL Developer Reports : sqlvids <del>Oracle SQL Developer: Tips and</del> Tricks SQL Developer 3.1 - How to Create a Report Oracle XE + SQL Developer Tutorial Oracle Database 19c Installation on Windows 10 and connect from SQL Developer 19.1 Conceptual, Logical \u0026 Physical Data Models Oracle Performance

Tuning - Nested Loop | Sort Merge | Hash Join

Oracle SQL Developer Tool Tutorial Oracle How to Debug a Oracle Procedure | Package with PL/SQL Developer**Oracle Performance Tuning - EXPLAIN PLAN** Debugging Oracle PL/SQL code with **ORACLE SQL DEVELOPER tool Oracle** PL/SOL - Procedures Oracle Database Express Edition on Windows - Installing and Getting Started Oracle SQL Developer: You're Doing it Wrong Oracle SQL Tutorial 1 - Intro to Oracle Database Lesson 2 - Oracle Database Overview (Oracle SQL Certification)Oracle SQL Tuning Advisor Example Oracle SQL

**Developer: Setup and Configuration** 

PL/SQL Tutorial 1 (Oracle): Importing data from an Excel Spreadsheetpl sql developer

Page 2/8 Mav. 04 2024  connect to oracle 12c database using pl sql developer with tnsnames.ora
 Procedures in Oracle PL/SQL Generate documentation and export it to HTML with Oracle SQL Developer

SQL tutorial 38: How to create user using SQL Developer in Oracle databaseCreating data model with Oracle SQL Developer - Part 1

Oracle 11g Pl Sql Users Guide And Reference

Installing Oracle SQL Developer - asktheway.org
6.1 About Oracle SQL Developer Accessibility; 6.2
Using a Screen Reader and Java Access Bridge
with Oracle SQL Developer; 6.3 Oracle SQL
Developer Features that Support Accessibility.
6.3.1 Keyboard Access; 6.3.2 Screen Reader
Readability; 6.3.3 Flexibility in Font and Color

Choices: 6.3.4 No Audio-only Feedback: 6.3.5 No Dependency on Blinking ... Oracle SQL Developer [1]Oracle® SQL Developer User's Guide Release 4.0 E38414-09 October 2014 Provides conceptual and usage information about Oracle SQL Developer, a graphical tool that enables you to browse, create, edit, and delete (drop) database objects; run SQL statements and scripts; edit and debug PL/SQL code; Oracle SQL Developer User 's Guide Oracle / PL SQL: Find Users in Oracle / PLSQL oracle-pl-sql-user-guide-11g-file-type-pdf 1/3 Downloaded from calendar.pridesource.com on November 11, 2020 by guest [PDF] Oracle PI Sql User Guide 11g File Type Pdf When people should go to the ebook stores, search initiation by shop, shelf by shelf, it is essentially problematic. Definitive Guide For Connecting Oracle SQL

## Developer to ...

1 SQL Developer Concepts and Usage 1.1
About SQL Developer 1-2 1.2 Installing and
Getting Started with SQL Developer 1-2 1.3
SQL Developer User Interface 1-3 1.3.1
Menus for SQL Developer 1-7 1.3.2 Restoring
the Original "Look and Feel" 1-12 1.4
Database Objects 1-13 1.4.1 Applications
(Application Express 3.0.1 and Later) 1-13
1.4.2 Cache ...
PL/SQL Developer 12.0 User 's Guide ComponentSource
Data Modeler User's Guide; Oracle® SQL

Data Modeler User's Guide; Oracle® SQL Developer; Oracle® SQL Developer. Data Modeler User's Guide. Release 20.3. F35278-01. October 2020. Provides conceptual and usage information about Oracle SQL Developer Data Modeler, a data modeling and database design tool that provides an environment for capturing, modeling, managing, and

exploiting ...

User's Guide Oracle® SQL Developer
Welcome to the Oracle SQL Developer
documentation library. Oracle SQL
Developer is a free graphical tool that
enhances productivity and simplifies database
development tasks. With SQL Developer, you
can browse database objects, run SQL
statements and SQL scripts, edit and debug
PL/SQL statements, manipulate and export
data, and view and create reports.
SQL Developer User's Guide - Contents Oracle

PL/SQL Developer 12.0 User 's Guide 9 1. Introduction PL/SQL Developer is an Integrated Development Environment (IDE) for developing stored program units in an Oracle Database. Using PL/SQL Developer

you can conveniently create the server-part of your client/server applications.

Oracle SQL Developer Downloads

Provides conceptual and usage information about Oracle SQL Developer, a graphical tool that enables you to browse, create, edit, and delete (drop) database objects; run SQL statements and scripts; edit and debug PL/SQL code; manipulate and export data; migrate third-

party databases to Oracle; view metadata and data

in MySQL and third-party databases; and view

Oracle Sql Developer User Guide | calendar.pridesource
Oracle SQL Developer is the Oracle Database

and create reports.

IDE. A free graphical user interface, Oracle SQL Developer allows database users and administrators to do their database tasks, like data modeling and queries, in fewer clicks and

keystrokes.

Oracle SQL Developer User's Guide, Release 19.1 This archive includes both SQL Developer and an embedded copy of the Java 8 Development Kit (JDK). Simply extract the zip to a fresh directory and run the sqldeveloper.exe in the top directory. The EXE is configured to run the embedded JDK by default. Note: the Windows EXE requires a MSVCR100.dll to run.

Oracle SQL Developer Data Modeler User's Guide, Release 20.3

SQL Developer provides user documentation in the Oracle Database SQL Developer User's Guide and in the online help. To see the help, click the Help menu, or click the Help button or press the F1 key in relevant contexts while you are using SQL Developer. Oracle® SQL Developer

SQL Developer provides user documentation in the Oracle Database SQL Developer User's

Guide and in the online help. To see the help,

click the Help menu, or click the Help button or press the F1 key in relevant contexts while you are using SQL Developer.

## Oracle Sql Developer User Guide

1-4 Oracle SQL Developer User's Guide SQL Developer User Interface The Reports navigator lists informative reports provided by SQL Developer, such as a list of tables without primary keys for each database connection, as well as any user-defined reports. (For more information, see Section 1.17, "SQL Developer Reports".)

Oracle SQL Developer User #39;s Guide - MAFIADOC.COM

Oracle® SQL Developer User 's Guide Release 2.1 E15222-01 September 2009 Provides conceptual and usage information about Oracle SQL Developer, a graphical tool that enables you to browse,

Installing Oracle SQL Developer oracle-sql-developer-user-guide 1/6 Downloaded from calendar.pridesource.com on November 12, 2020 by quest [DOC] Oracle Sql Developer User Guide Recognizing the artifice ways to get this book oracle sql developer user guide is additionally useful. Oracle SQL Developer Tool Tutorial Oracle SQL All-in-One Quick Start Tutorial Series (4) HOURS!) An Overview of Oracle SQL Developer Reports SQL Developer Tutorial -Introduction to Tool Introduction to Oracle SQL Developer Data Modeler - Singidunum University Oracle SQL Developer: Product Demonstration Oracle Indexes - Beginner SQL Developer Reports: sqlvids Oracle SQL Developer: Tips and Tricks SQL Developer 3.1 - How to Create a Report Oracle XE +

SQL Developer Tutorial Oracle Database 19c Installation on Windows 10 and connect from SQL Developer 19.1 Conceptual, Logical \u0026 Physical Data Models Oracle Performance Tuning - Nested Loop | Sort Merge | Hash Join

How to Debug a Oracle Procedure | Package with PL/SQL DeveloperOracle Performance Tuning - EXPLAIN PLAN Debugging Oracle PL/SQL code with ORACLE SQL DEVELOPER tool Oracle PL/SQL - Procedures Oracle Database Express Edition on Windows - Installing and Getting Started Oracle SQL Developer: You're Doing it Wrong Oracle SQL Tutorial 1 - Intro to Oracle Database

Lesson 2 - Oracle Database Overview (Oracle SQL Certification) Oracle SQL Tuning

Advisor Example Oracle SQL Developer: Setup and Configuration

PL/SQL Tutorial 1 (Oracle): Importing data from an Excel Spreadsheetpl sql developer - connect to oracle 12c database using pl sql developer with tnsnames.ora Procedures in Oracle PL/SQL Generate documentation and export it to HTML with Oracle SQL Developer

SQL tutorial 38: How to create user using SQL Developer in Oracle databaseCreating data model with Oracle SQL Developer - Part 1 Changes in Oracle SQL Developer Release 18.1 xlviii 1 SQL Developer Concepts and Usage 1.1 About SQL Developer 1-2 1.2 Installing and Getting Started with SQL Developer 1-2 1.3 SQL Developer User Interface 1-3 1.3.1 Menus for SQL Developer

1-7 1.3.2 Restoring the Original "Look and Feel" 1-12 1.4 Database Objects 1-13 1.4.1 Applications ...

User's Guide Oracle® SQL Developer
Oracle® SQL Developer. User's Guide. Release
19.1. F17298-01. April 2019. Provides conceptual
and usage information about Oracle SQL
Developer, a graphical tool that enables you to
browse, create, edit, and delete (drop) database
objects; run SQL statements and scripts; edit and
debug PL/SQL code; manipulate and export
data; migrate third-party databases to Oracle;
view metadata and data in MySQL and thirdparty databases; and view and create reports.

Oracle SQL Developer is a free, integrated development environment that simplifies the development and management of Oracle Database in both traditional and Cloud

deployments. SQL Developer offers complete endto-end development of your PL/SQL applications, a worksheet for running queries and scripts, a DBA console for managing the database, a reports interface, a complete data modeling solution, and a migration platform for moving your 3rd party databases to Oracle.